# **U++ - Bug #1363 Run options per main package/flag**

*01/02/2016 04:58 PM - Zbigniew Rebacz*

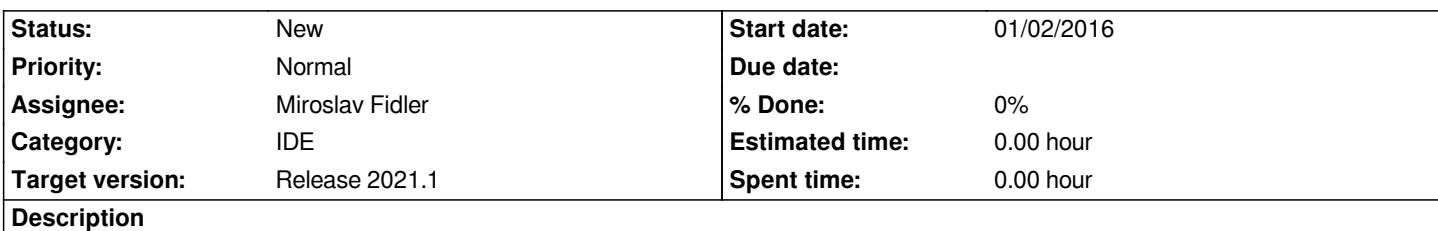

*Currently we have got problems with web packages - ide should open app site.*

*Moreover we can have package that is written for TURTLE/desktop. So we want to launch browser for first option, but for second not. In this case it would be good to have run config per package flag.*

## **History**

## **#1 - 01/28/2016 01:56 PM - Miroslav Fidler**

*- Target version changed from Release 2017.1 to Release 2017.1 - NTH*

## **#2 - 05/03/2016 07:42 PM - Zbigniew Rebacz**

*- Target version changed from Release 2017.1 - NTH to Release 2017.2*

## **#3 - 05/03/2016 07:42 PM - Zbigniew Rebacz**

*This is important for whole user experience with TheIDE.*

#### **#4 - 12/24/2017 06:36 PM - Zbigniew Rebacz**

*- Target version changed from Release 2017.2 to Release 2018.1*

#### **#5 - 04/03/2018 10:02 PM - Zbigniew Rebacz**

*- Target version changed from Release 2018.1 to Release 2019.1*

## **#6 - 06/24/2019 01:29 AM - Zbigniew Rebacz**

*- Target version changed from Release 2019.1 to Release 2019.2*

# **#7 - 11/01/2019 11:21 AM - Zbigniew Rebacz**

*- Target version changed from Release 2019.2 to Release 2020.1*

#### **#8 - 05/24/2020 12:44 PM - Zbigniew Rebacz**

*- Target version changed from Release 2020.1 to Release 2020.2*

#### **#9 - 10/21/2020 11:33 PM - Zbigniew Rebacz**

*- Target version changed from Release 2020.2 to Release 2021.1*